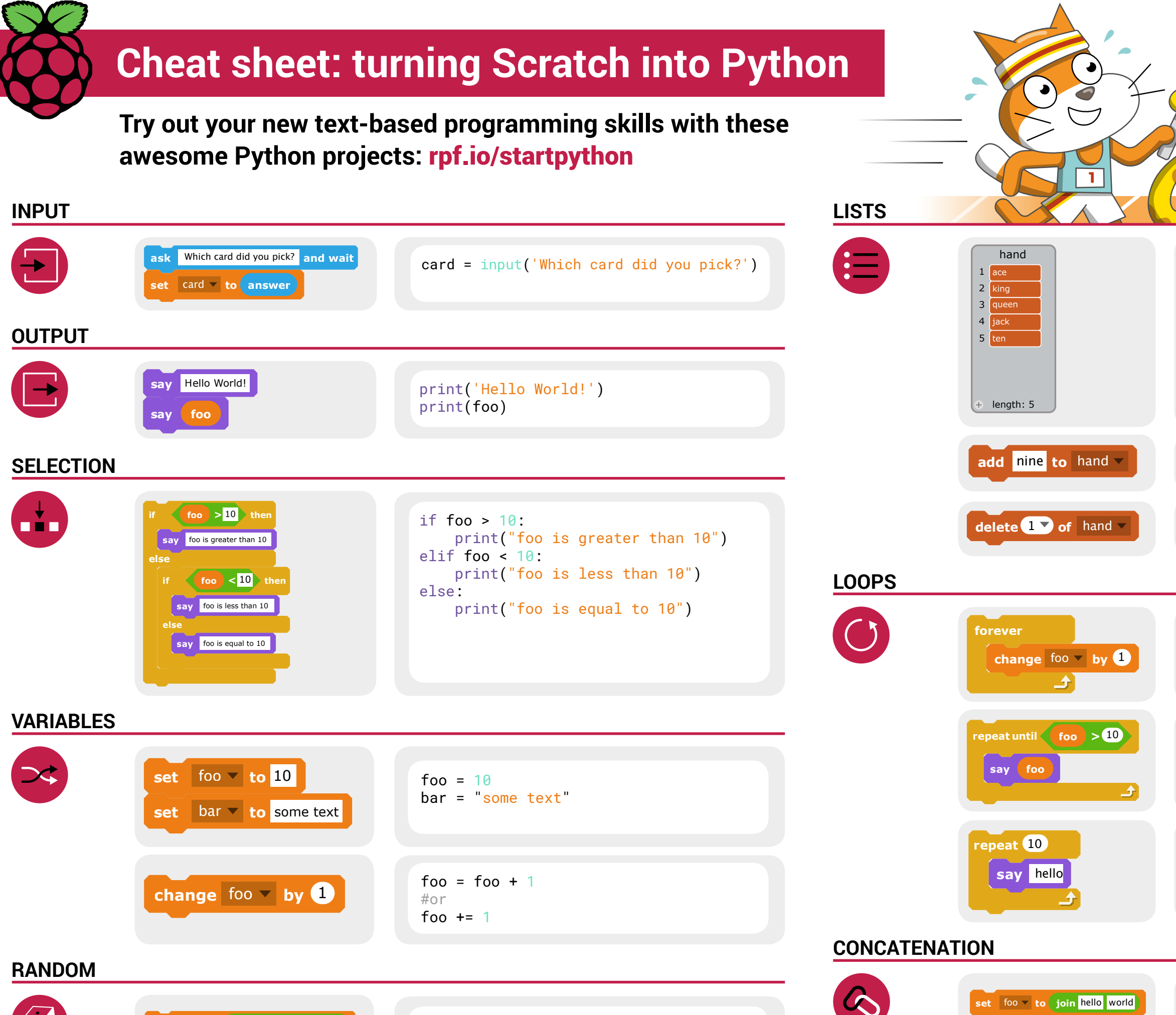

Raspberry Pi Foundation, UK registered charity 1129409

hand = ['ace', 'king', 'queen', 'jack', 'ten'] while True: foo += 1 while not foo > 10: print(foo) for i in range(10): print('hello')

from random import randint

foo = randint $(1, 10)$ 

**set**  $\boxed{$  foo  $\boxed{\ }$  **to**  $\boxed{\ }$  **pick random**  $\boxed{\ }$  **to**  $\boxed{10}$